#### Processadores Superescalares - Avançando na exploração de paralelismo entre instruções

CES-25 – Arquiteturas para Alto Desmpenho Prof. Paulo André Castro [pauloac@ita.br](mailto:pauloac@ita.br) Sala 110 – Prédio da Computação www.comp.ita.br/~pauloac IEC - ITA

### Instruction Level Paralelism (ILP)

• Pipelining cria uma barreira teórica de CPI(Clock por instrução) igual a 1,0.

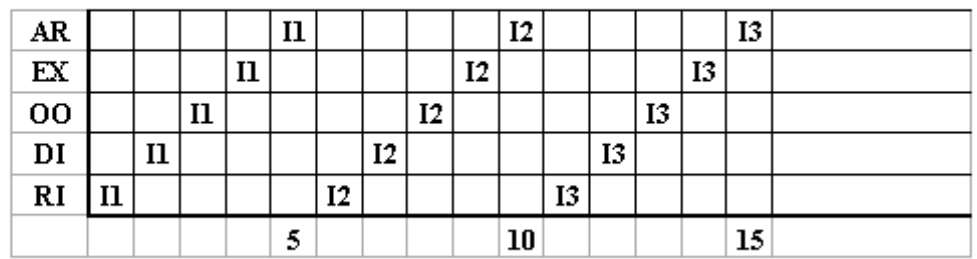

· Sem pipeline, há muita ociosidade e ineficiência:

• Com pipeline, sem instruções de desvio e sem dependências entre operandos, o ganho pode ser igual a 5.

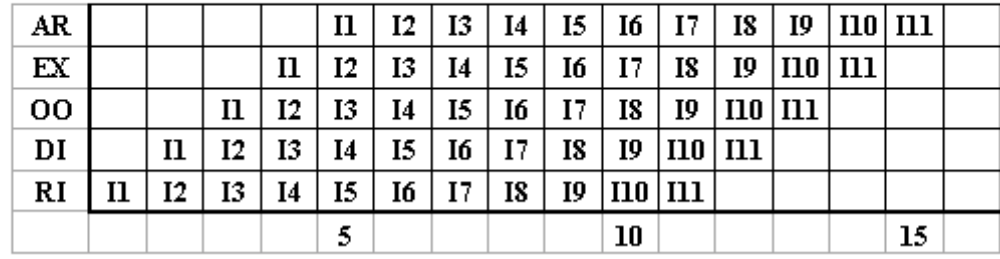

## Limites do Pipelining

- CPI real = CPI teórico + atrasos estruturais + atrasos por dependência de dados + atrasos por desvios
- CPI teórico em pipeline é aproximadamente 1 – Logo CPI real >1.
- Como poderia ser alterada a cpu para obtermos CPI < 1 ? Idéias ?

#### Como avançar na exploração do paralelismo entre instruções

- Pipeline
- Super-pipeline
	- Aprofundar o pipeline, fazendo com que as fases clássicas levem vários ciclos
- Superescalar
	- Linhas de execução em paralelo
	- Novas dependências
- VLIW
	- Cada "pacote", especifica várias instruções

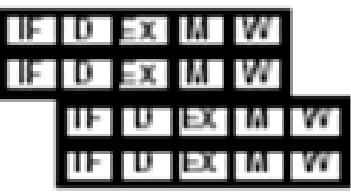

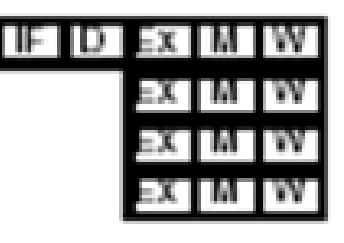

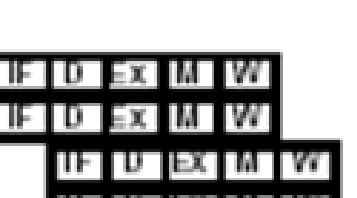

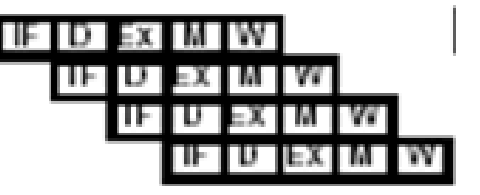

# Superpipeline (MIPS R4000)

- $\cdot$  8 stage pipeline:
	- IF–first half of fetching of instruction; PC selection happens here as well as initiation of instruction cache access.
	- IS-second half of access to instruction cache.
	- RF—instruction decode and register fetch, hazard checking and also instruction cache hit detection.
	- EX–execution, which includes effective address calculation, ALU operation, and branch target computation and condition evaluation
	- DF–data fetch, first half of access to data cache.
	- DS-second half of access to data cache.
	- $-$  TC—tag check, determine whether the data cache access hit.
	- WB–write back for loads and register-register operations.
- 8 stages & impact on Load delay? Branch delay? Why?

# Avaliação (MIPS R4000)

- Not ideal CPI of 1:
	- Load stalls (1 or 2 clock cycles)
	- Branch stalls (2 cycles + unfilled slots)
	- FP result stalls: RAW data hazard (latency)

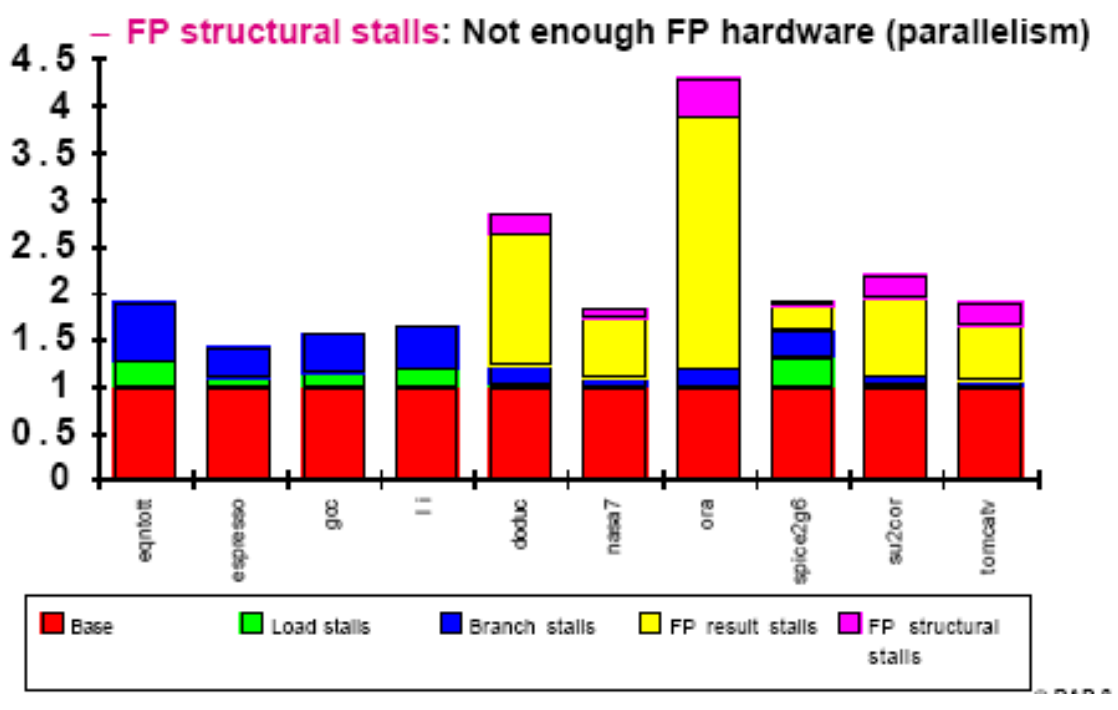

## Em busca de CPI menor que 1

- Superescalar:
	- Instruções ordenadas por compilador ou por hardware (algoritmo de Tomasulo)
		- PowerPC, Sun SPARC, Cell Be (Playstation...), x86, etc.
- Very Long Instruction Word (VLIW):
	- Instruções organizadas em pacotes pelo compilador.
	- Bastante utilizada em sistemas embutidos
	- Chamado de EPIC pela Intel. Ex.: Itanium

## Avançando em ILP

- Mesmo em processadores RISC necessariamente há instruções com tempos de execução muito diferentes. Exemplos:
	- soma de inteiros (add) e
	- divisão de ponto flutuante (DIV.D)
- Qual o problema?
- Qual a Solução?

# Avançando em ILP

- Permitir mais de uma instrução entrar na fase de execução
	- Emissão em ordem
	- Tempos diferentes de execução
	- Logo, possível conclusão fora de ordem

#### Execução Fora de Ordem

- Exemplo:
	- $–$  DIV.D F0, F2, F4
	- ADD.D F10,F0,F8
	- SUB.D F12,F8,F14
	- Problema: ?
		- SUB é atrasada
- Solução: Executar SUB.D antes de ADD.D

#### **Dependências WAW e WAR e Conclusão de Execução Fora de Ordem**

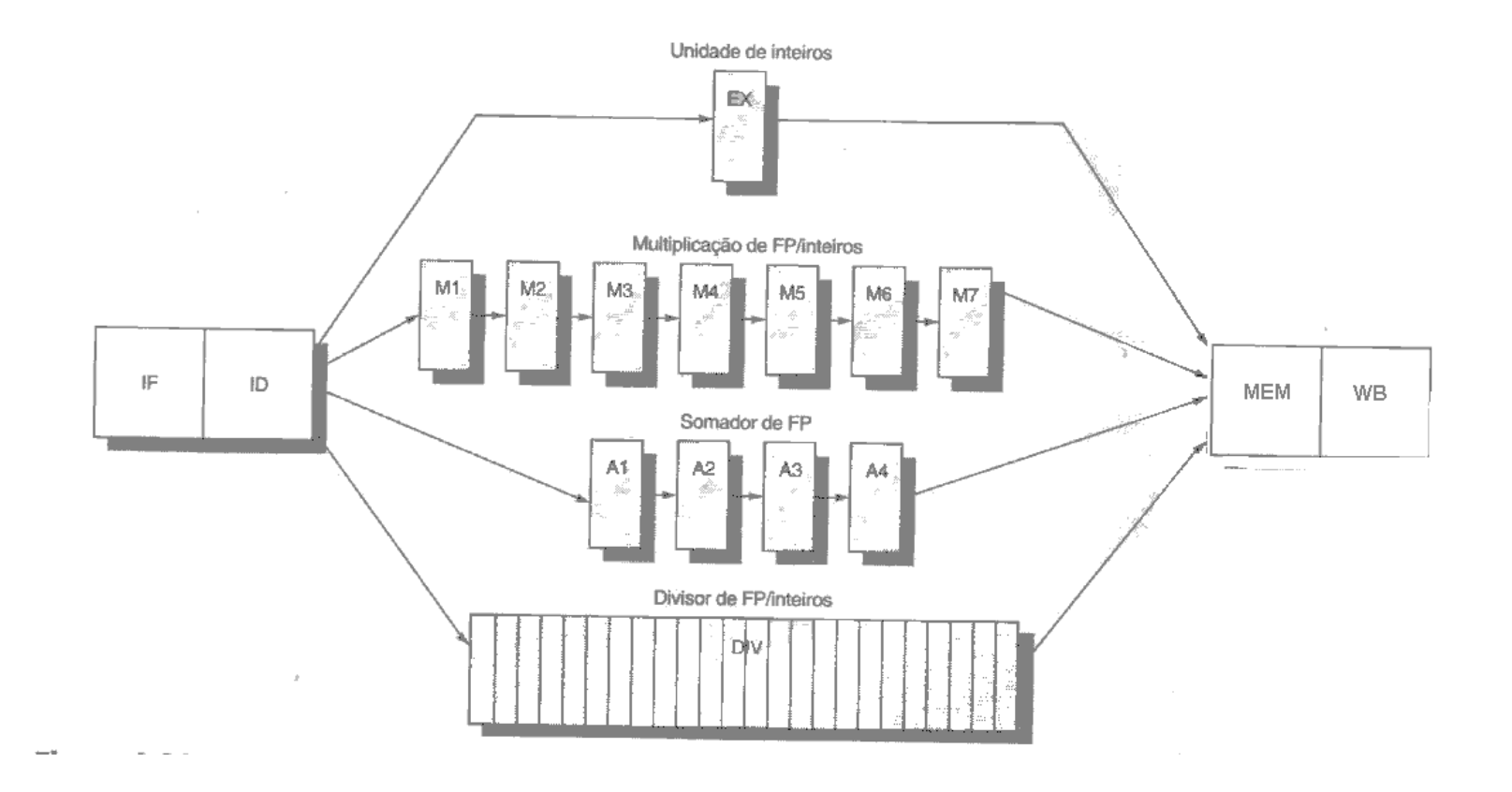

#### Problemas no Escalonamento Dinâmico

- Exemplo 2:
	- I1: DIV.D F0,F2,F4
	- I2: ADD.D F6,F0,F8
	- I3: SUB.D F8,F10,F14
	- I4: MUL.D F6,F10,F8
- Dependências?
- Executar na ordem: I1,I3,I2,I4 diminui atrasos. Problemas?
- Como resolver?

### Solução para Dependências Falsas

- Requisito: Permitir execução fora de ordem, sem mudar o resultado do programa
- **Renomear registradores** para evitar falsas dependências (WAW e WAR)
- Exemplo (WAW):
	- MUL.D R1,R2,R3
	- ADD.D R2, R1,R3
	- SUB.D R1,R4,R5
- Solução:
	- MUL.D R1,R2,R3
	- ADD.D R2, R1,R3
	- SUB.D R5,R4,R5 (Substituir R1 por R5, isto é, outro registrador não utilizado (não lido) até seu próximo ponto de gravação)

## Requisitos para Solução

- Exemplo (WAR):
	- MUL.D R1,R2,R3
	- ADD.D R6,R1,R2
	- SUB.D R3,R4,R5
	- ....
	- ADD.D R9,R4,R3
- Solução:
	- MUL.D R1,R2,R3
	- ADD.D R6,R1,R2
	- SUB.D R8,R4,R5 (Substituir R3 por R8, isto é outro registrador não utilizado (não lido) até seu próximo ponto de gravação)

– ....

– ADD.D R9,R4,R8

## Requisitos para Solução

• Identificar instruções sem dependências e permitir que ultrapassem instruções com dependências

• Identificar e Bloquear instruções com dependências de dados ou dependências estruturais

• Manter o pipeline o mais eficiente possível

# Métodos de Solução

- Software
	- Com grandes conjuntos de registradores, o compilador pode eliminar perigos WAR e WAW através de renomeação
	- Eventualmente pode usar "moves" entre registradores
	- Erros (ou omissão) no compilador podem levar a baixa eficiência do processador!!!

- Hardware
	- Não tem como observar instruções à frente, mas consegue eliminar dependência em relação a registradores
	- Scoreboard
	- Algoritmo de Tomasulo

#### Tomasulo

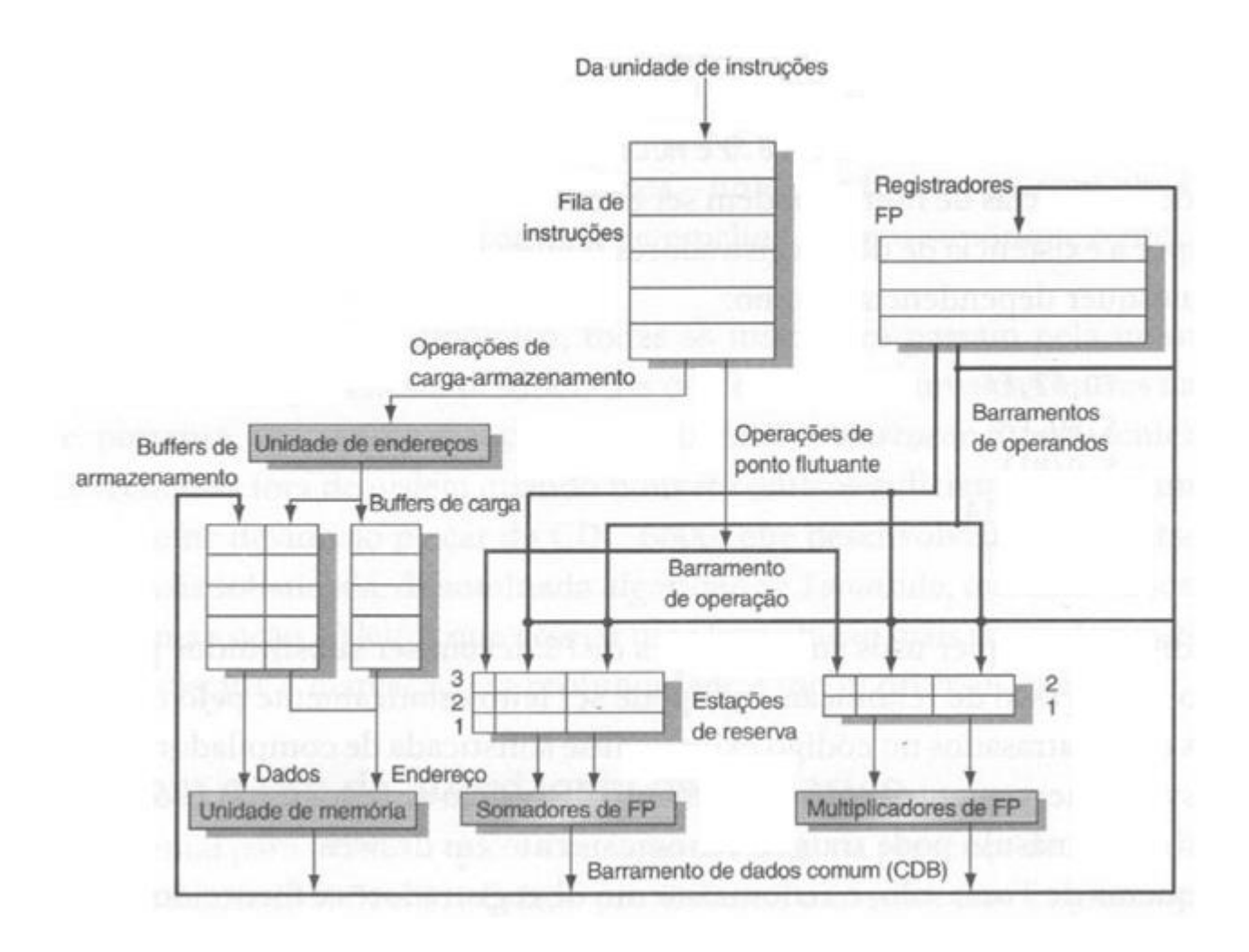

## Informações de Controle

- Estações de Reserva
	- Op: código da operação
	- Qj,Qk : Estações de reserva que produzirão o operando
	- Vj,Vk : O valor dos operandos de origem, apenas um valor entre V e Q é valido. Em instruções de carga, guarda o endereço
	- A : Usado para guardar informações sobre cálculo de endereços
	- Busy: Indica se a estação de reserva está sendo usada ou não
- Registradores
	- Qi: O número da estação de reserva que irá gerar o resultado, se zero o valor do registrador é o valor correto

## Exemplo de aplicação com Tomasulo

- Instruções
	- L.D F6,34(R2)
	- L.D F2,45(R3)
	- MUL.D F0,F2,F4
	- SUB.D F8,F2,F6
	- DIV.D F10,F0,F6
	- ADD.D F6,F8,F2

#### Exemplo Tomasulo – Instante 1

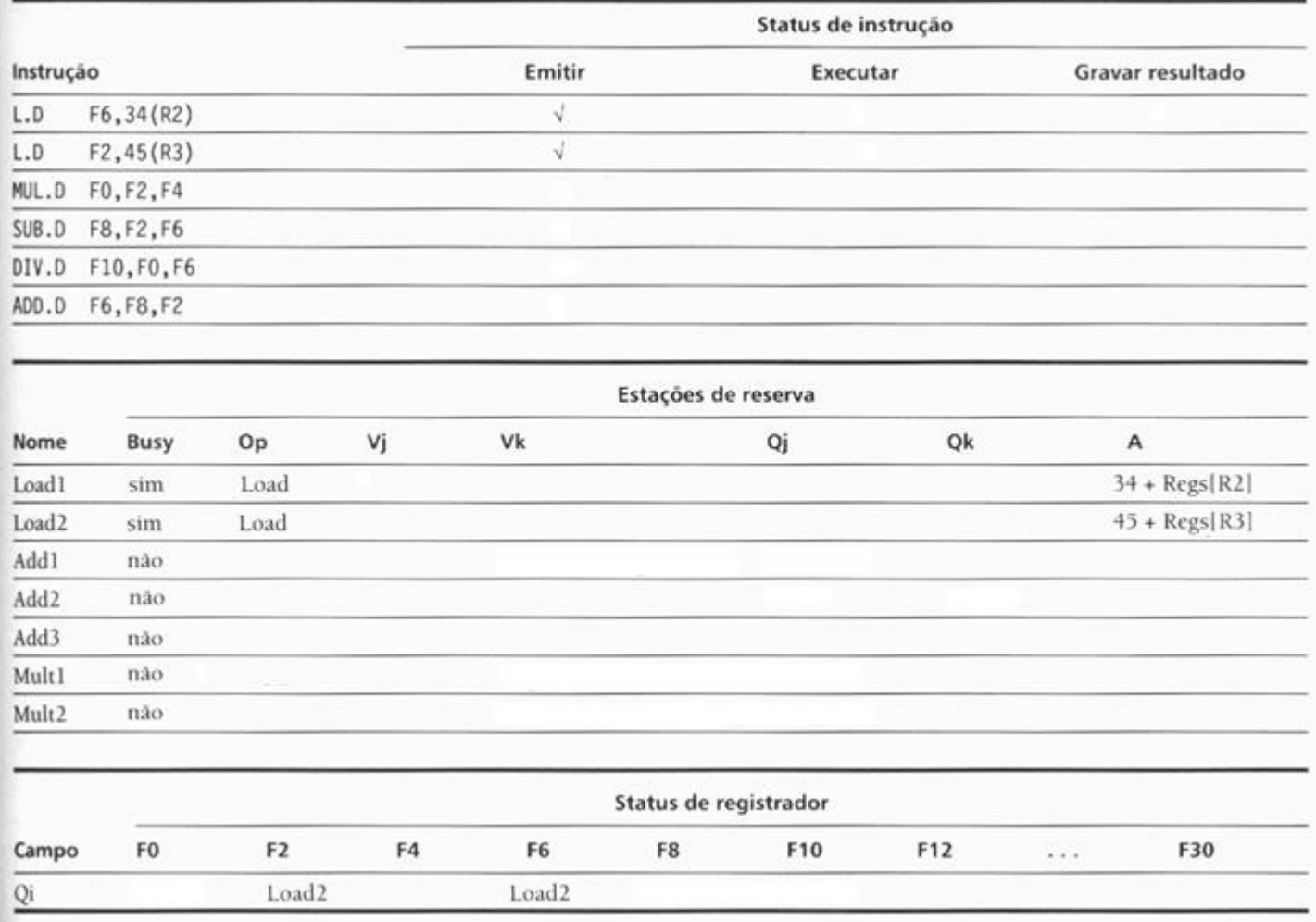

#### Exemplo Tomasulo - Instante 2

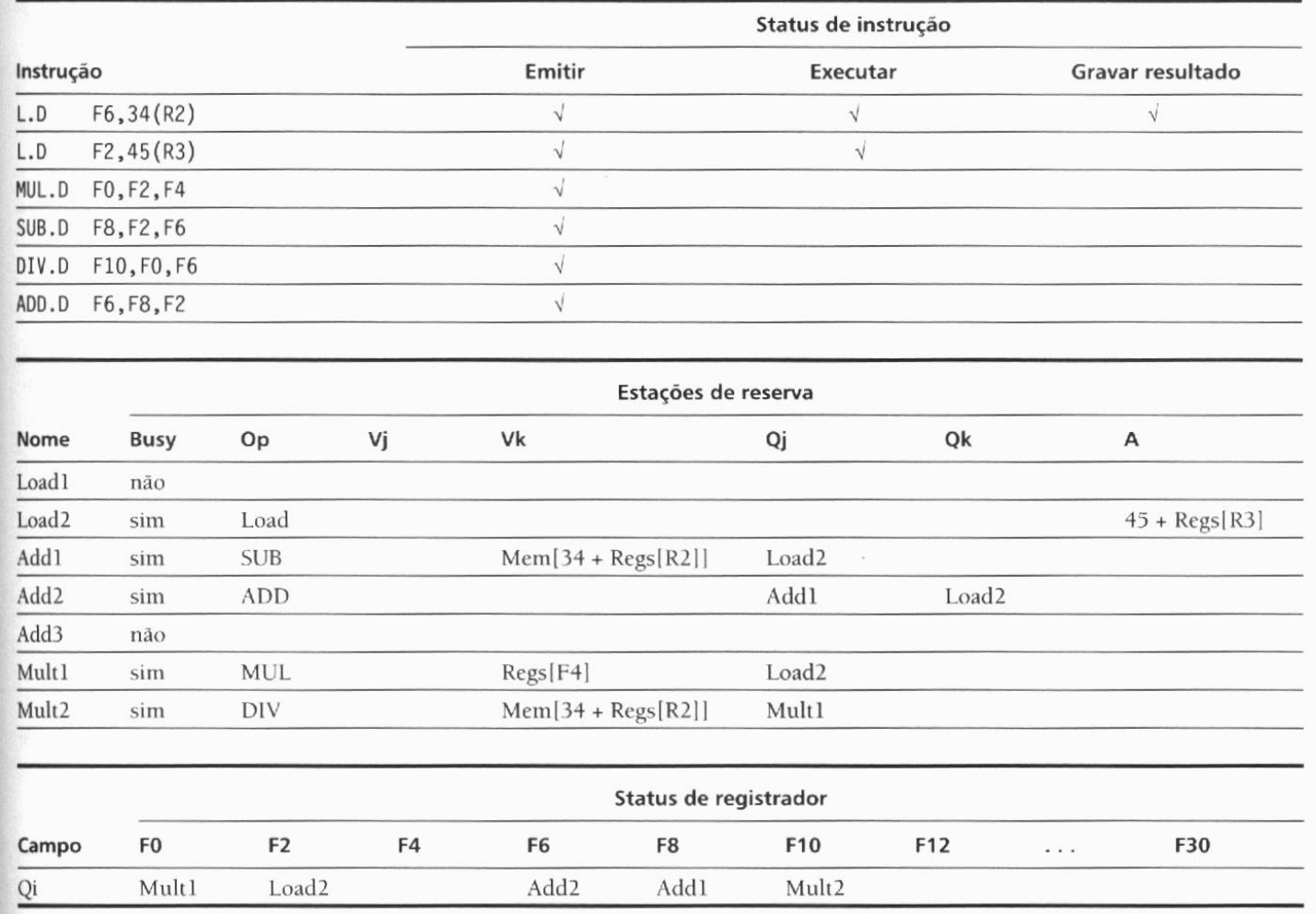

#### Estados das Instruções

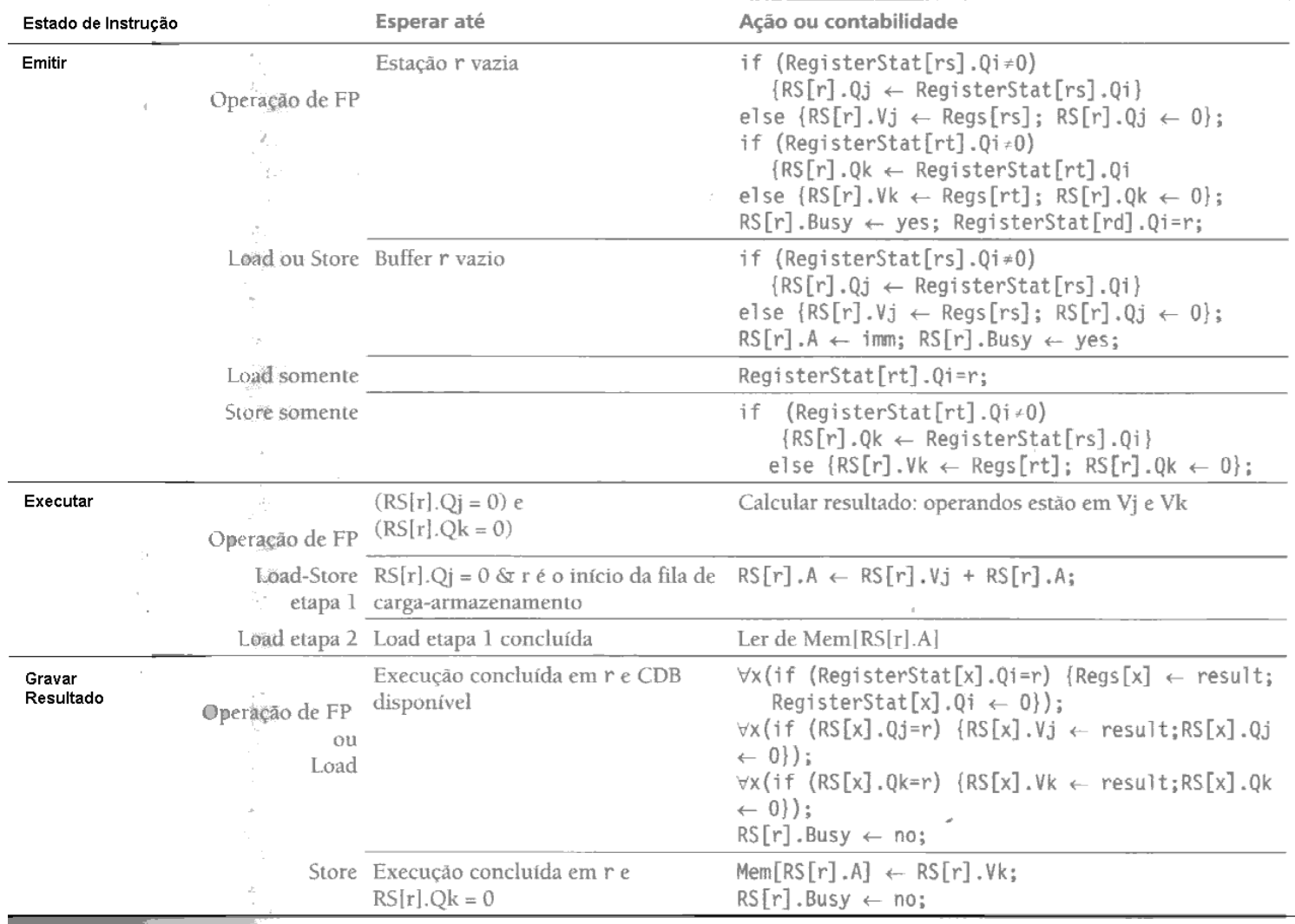

#### Instante 2 - Tomasulo

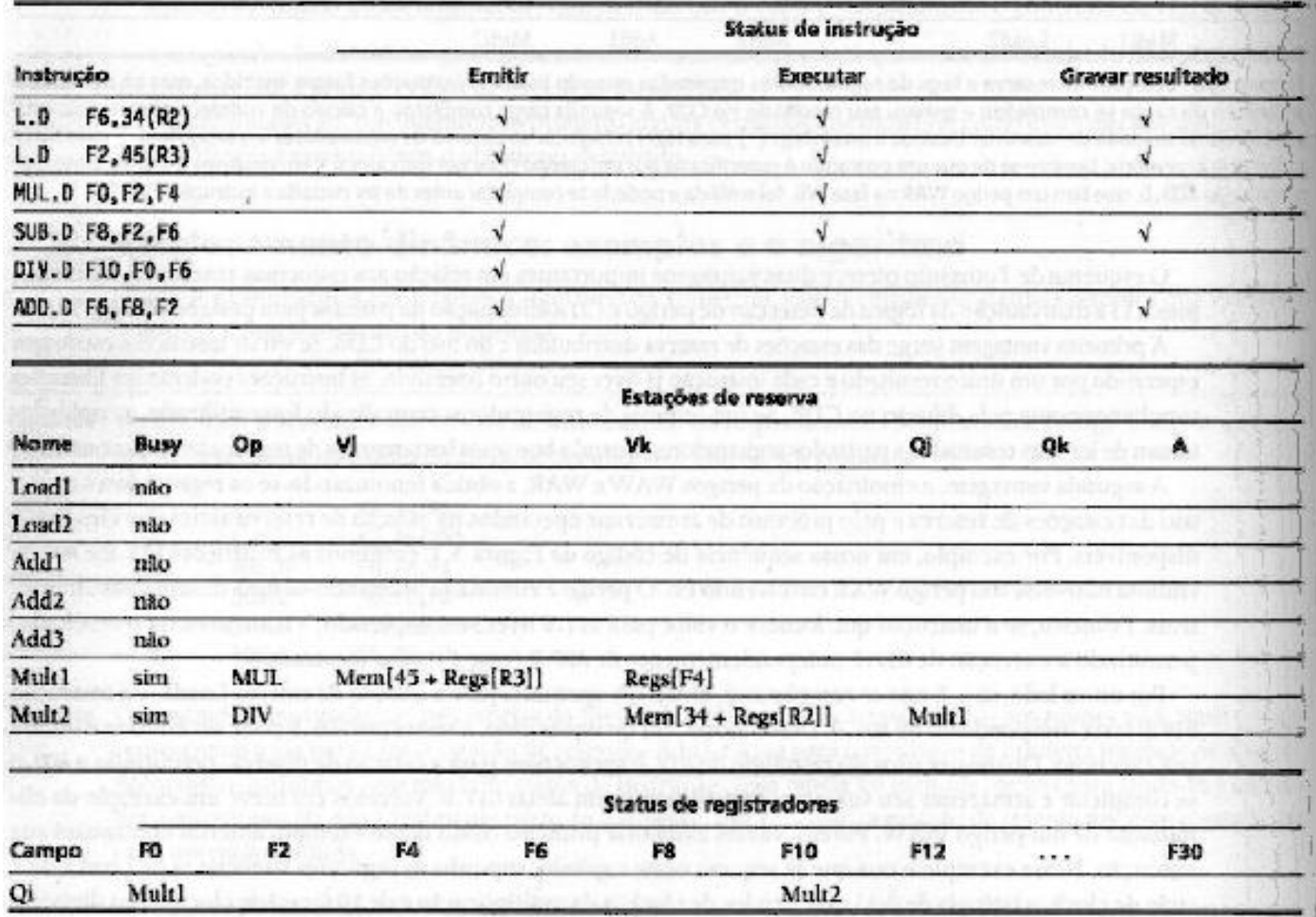

Fonte: Hennessy & Patterson, pg. 140. Erro no Livro: F0 (e não F2) será gravada por Mult1

#### Tomasulo e Desvios

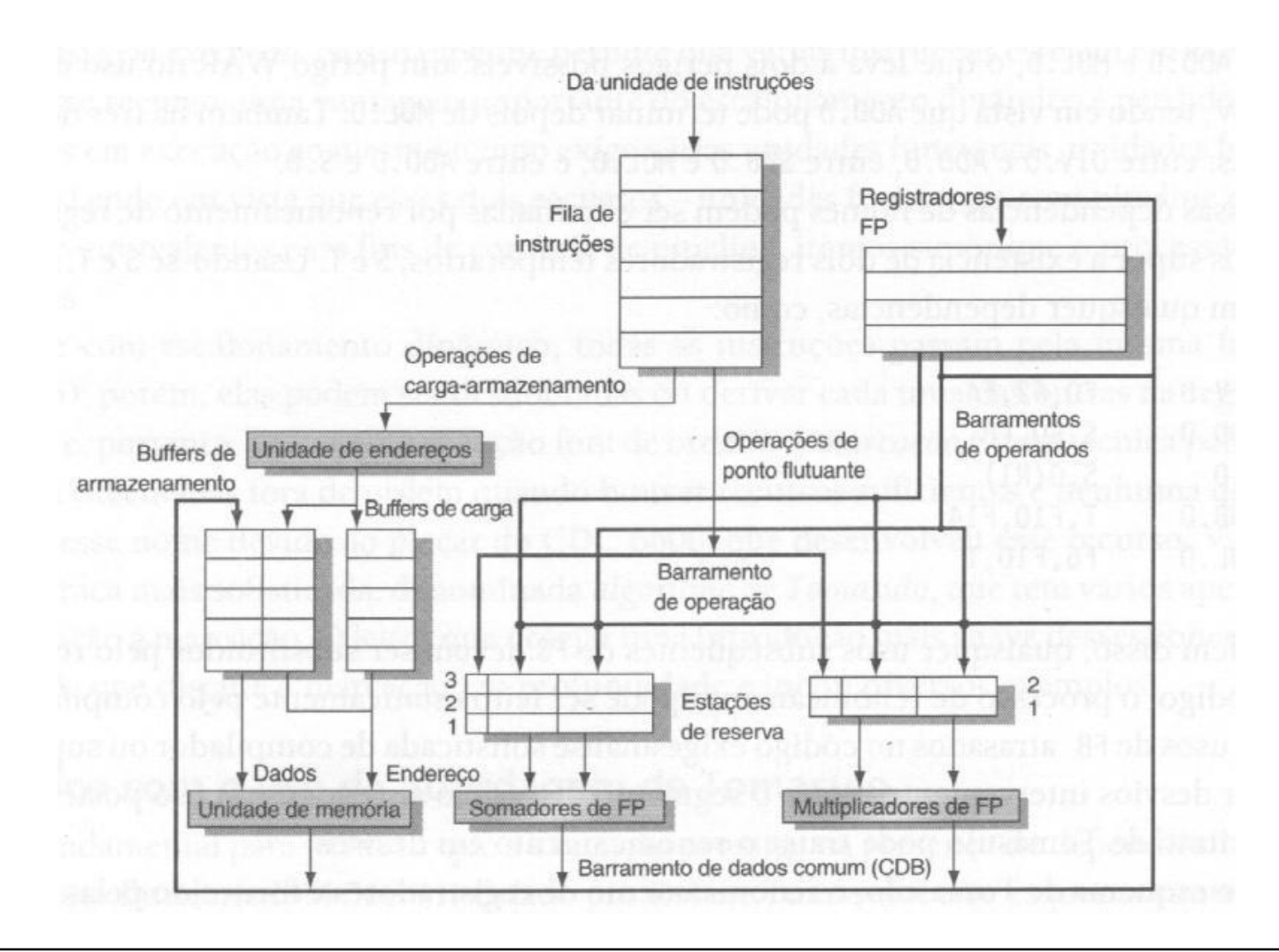

### Linearização de Loops no Algoritmo de Tomasulo

- Considerando o código abaixo para multiplicar elementos de um vetor por um escalar em F2, como ele seria executado considerando desvios seguidos
- Loop:
	- $-L.D F0,0(R1)$
	- MUL.D F4,F0,F2
	- $-$  S.D F4, 0 (R1)
	- $-$  ADDI R1, R1,  $-8$  ; R1 = R1  $-8$ 
		-
	- BNE R1,R2,Loop ; desvia se R1≠ R2
- 

## Linearização de Loops

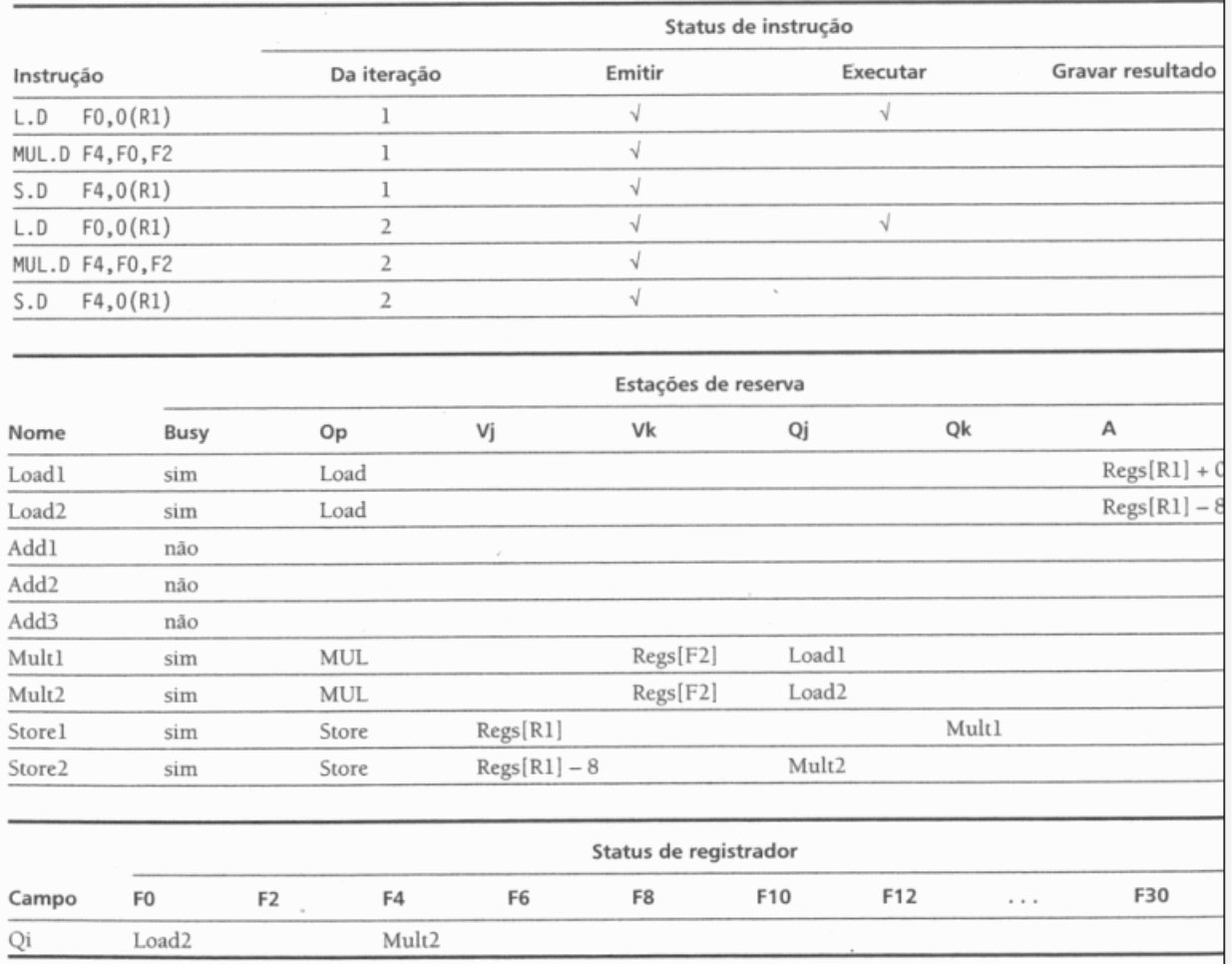

## Sumário Tomasulo

- Permite conclusão fora de ordem, mas com emissão em ordem
	- Permite reduzir atrasos causados por diferenças de tempo de execução entre instruções
- Elimina perigos WAR e WAW através da Renomeação de registradores (estações de reserva)
- Bloqueia instruções devido a perigos RAW
- Permite a linearização de Loops, **mesmo sem execução especulativa!!!**